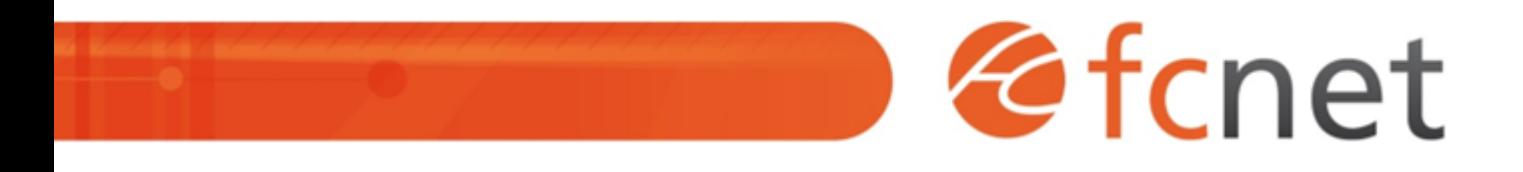

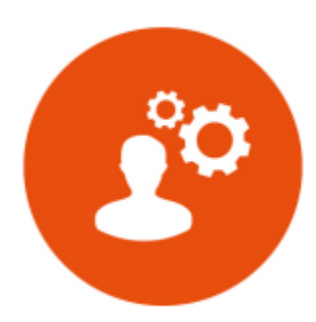

# Créer un site web - faire les bons choix

Savoir définir et formaliser ses besoins, s'orienter vers des solutions adaptées et pérennes pour lancer son projet de création ou refonte de site internet.

Mis à jour le 11/01/2024

## **Créer un site web - faire les bons choix**

## **PUBLIC BÉNÉFICIAIRE :**

Cette formation s'adresse à toute personne impliquée dans la gestion et le suivi du projet de site web.

## **PRÉ-REQUIS :**

Une bonne connaissance de l'environnement informatique est nécessaire : navigation sur internet, utilisation d'un logiciel de traitement de texte.

## **DURÉE DE LA FORMATION :**

1 journée en présentiel 4 capsules de 1h45 en distanciel

## **FORMATEUR :**

Yves GERARD - Intégrateur web

## **OBJECTIFS PÉDAGOGIQUES :**

- Savoir définir les objectifs de son site web lors d'une création ou refonte

- Savoir mesurer les enjeux et poser les objectifs
- Choisir des outils adéquats

## **OBJECTIFS OPÉRATIONNELS :**

- Recueillir des besoins
- Définir des objectifs
- Choisir la plateforme technique
- Rédiger un cahier des charges en adéquation avec les objectifs fixés

#### **TYPE DE SESSION ET LIEU :**

- Inter-entreprises ou intra-entreprises chez fcnet à Besançon
- Intra-entreprises sur site à la demande
- Distanciel

## **ACCESSIBILITÉ :**

Nos locaux sont accessibles aux personnes à mobilité réduite. Pour tout autre type de handicap, nous contacter pour étude préalable.

## **TARIF :**

Forfaitaire selon accord contractuel négocié.

Limitée à 8 personnes par session en présentiel Limitée à 6 personnes par session en distanciel

#### **PROGRAMME :**

#### **- Définition des choix et positionnement**

- Définition des objectifs / Identification des besoins
- Votre positionnement et la vocation du site / Public visé
- L'importance de la charte graphique
- L'ergonomie du site
- L'intégration des applications existantes

Validation de séquence : Quizz interactif

#### **- Le cahier des charges**

- L'importance du cahier des charges
- Les principales rubriques d'un cahier des charges et leur contenu
- Les fonctionnalités attendues
- Bien définir les points de validation du projet
- Les conseils pratiques

#### Validation de séquence : Quizz interactif

#### **- Les choix techniques**

- Les priorités et les compromis
- Le choix entre la qualité et la performance
- L'argot technique quelques termes techniques à connaître
- o Quel CMS pour quel usage ?
- Les fonctionnalités des outils de gestion de contenu
- o Interopérabilité des outils

Validation de séquence : Quizz interactif

#### **- Autour du site web**

- L'hébergement du site
- Le nom de domaine
- Le respect des normes, l'impact sur le référencement
- Les contraintes juridiques

#### **- La relation client**

- Les newsletters les campagnes e-mailing
- Le référencement du site, l'achat de mots clés
- Les outils complémentaires forum, blog, réseaux sociaux

Validation de séquence : Quizz interactif

## **MODALITÉS ET DÉLAIS D'ACCÈS :**

- Inscription par courriel ou par téléphone.
- Délais d'accès à la formation de 3 mois maximum. Dates à convenir selon accord contractuel négocié.

## **MODALITÉS PÉDAGOGIQUES :**

#### **En présentiel :**

- Echanges entre les participants et le formateur autour des retours d'expériences,
- Démonstration par l'exemple : modèles types de cahiers des charges, analyse de sites web, présentation de CMS, …
- Quizz individuels ou par équipe.

#### **En distanciel :**

- Utilisation d'outil de visioconférence pour favoriser l'interactivité durant les sessions collectives,
- Questions / réponses,
- Démonstration par l'exemple : modèles types de cahiers des charges, analyse de sites web, présentation de CMS, …
- Quizz individuels ou par équipe.

## **MODALITÉS D'ÉVALUATION :**

- Des travaux pratiques permettent de vérifier les acquis et revenir sur des points spécifiques.
- Une grille de positionnement individuelle est remplie par chaque stagiaire :
	- Avant la formation : évaluation du niveau,
	- Après la formation : mesure de la progression.
- La grille est remise au responsable RH ou au chef d'entreprise.
- Evaluation de la satisfaction individuelle des stagiaires.

## **MOYENS D'ACCOMPAGNEMENT ET D'ASSISTANCE :**

- Organisation des périodes et lieux avec le formateur dédié au suivi pédagogique et à l'assistance technique,
- Utilisation d'outils de visioconférence, messagerie électronique, sms,
- Assistance apportée sous 72 heures si l'aide ne peut pas être apportée immédiatement (formation asynchrone).